## SAP ABAP table INCL\_EEW\_PD\_ITEM\_SWT {SAP Internal Tabular Enhancements (IBUs and so on) Item}

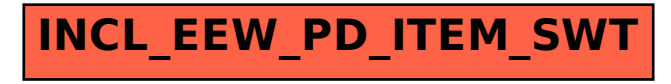